## SAP ABAP table CRMC\_PRP\_APPL {Applications for Partner/Product Ranges (PPRs)}

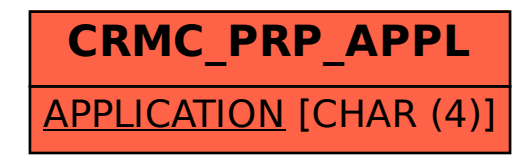